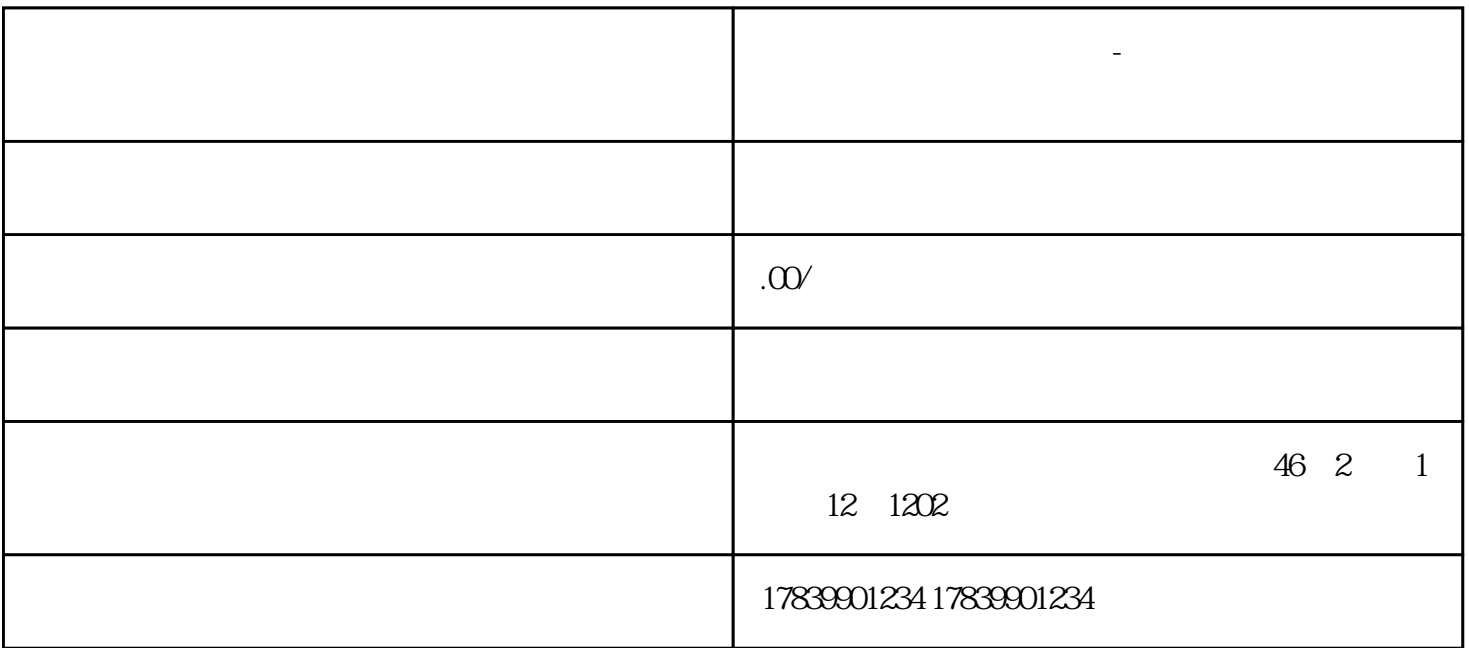

**电信流量卡不见了怎么办-电信流量卡不见了怎么办理**

 $1 \t2 \t3$ 失;4、安全使用。

1、挂失

 $1$ 

 $\sim$  2

2、补办

3、避免资费损失

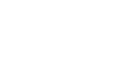

 $1$ 

 $\sim$  2

小标题3:办理补办手续

小标题4:等待新卡激活

小标题1:及时挂失

小标题3:检查账户信息

 $1$ 

小标题2:妥善保管卡片

 $m\bar{f}$ , wifi,  $m\bar{f}$ , wifi,  $m\bar{f}$ 

小标题3:避免共享卡片

小标题4:定期更新卡片